Hardware und Software für die Datenübertragung mit den Siemens-Prozeßrechnern 310, 320, 330

L. Breinbauer

l.

Siemens AG Erlangen

 $\sim$   $\alpha$ 

**Erlangen, den 29 . 3. 1974 Leonhard Brei nbauer Siemens AG, E STE 41** 

Hardware und Software für die Datenübertragung mit den Siemens-Prozeßrechnern 310, 320 und 330

#### **1. Rechnerkopplung**

**Die vielfältigen Aufgaben, wie sie bei der Prozeßautomatisierung auftreten, erfordern anpassungsfähige Prozeßrechnersysteme. Die Leistungsfähigkeit dieser Systeme wird außer von den Eigenschaften der Zentraleinheit und der Prozeßeinheit von den Eigenschaften der Rechnerkopplungseinheiten bestimmt. So sind Rechnerkopplungseinheiten zum Aufbau von Mehrrechnersystemen zur Erhöhung der Prozeßrechnerverfügbarkeit einerseits und zur Überwachung von dezentral aufgestellten Satellitensystemen andererseits notwendig .** 

**In vielen Fällen werden Automatisierungsprobleme nicht durch Installation eines Prozeßrechners, sondern durch zusammenschalten mehre rer Prozeßrechner gelöst. Die Verbindung dieser Rechner untereinander übernehmen Rechnerkopplungseinheiten. Uber sie erfolgt der Daten**austausch mit unterschiedlichen Geschwindigkeiten zwi**schen den einzelnen Rechnern. Die Bntfernungen variieren je nach Anwendungsfall von einigen Metern bis zu vielen Kilometern.** 

In Anwendungsfällen, in denen die Prozeßrechnerverfüg**barkeit im Vordergrund steht, werden häufig Mehrrechnersysteme derart eingesetzt, daß bei Ausfall eines Rechners ein gekoppelter weiterer Rechner die Aufgaben des ersten möglichst nahtlos übernimmt ( Stand-by-Rechner). In diesem Fall werden die Rechner über einige Meter Entfernung miteinander gekoppelt und Vorrang hat insbesondere eine hohe Datenrate .** 

In einem weiteren typischen Fall geht es darum, bei**spielsweise in e iner Werkshalle einzelne Uberschaubare Automatisierung saufgaben dezentral mit Hilfe von Satellitenrechnern zu lö sen , um daraufhin schrittweise di ese Satellitenrechner in ein Rechnerverbundsystem mi t zentral em Prozeßrechner zu integrieren. Hierbei treten bereits Entfernungen von einigen hundert Metern auf , Vorrang hat neben der Datenrate eine gute Ubertragungssicherheit sowi e aufwandsarme und Ubersichtl ich zu handhabende Rechnerkopplungs-Software insbes ondere im einzelnen Satel litenrechner .** 

**Die Pro z eßrechner 3 1 0, 320 und 330 verfügen Uber Rechnerkopplungs e inheiten mit den Produktnummern 3961 �3965 , welche eine vielfältige Kopplung der Zentral einhe iten beider Systeme ges tatten ( Bild 1). Sie**  zählen zu deren Standardperipherie. Diese Koppel**einrichtungen decken all e Entfernungen , die innerhalb eine s Werksgelände s mögl ich sind ab und zeiclmen sich**  gegenüber bekannten Kopplungen durch geringen Gesamtaufwand sowie durch eine feinstufige Anpassung der Kabelverbindung an die jeweilige Problemstellung aus.

Die Koppeleinrichtungen bestehen aus Übertragungssteuerungen und einem Baustein des Organisationsprogramms, die zu**sammen den Datenaustausch bewirken. Im Vordergrund steht der Datenaustausch zwischen den Anwenderprogrammen und der Austausch von Informationen zwischen den Organis ati onsprogrammen beider Zentral einhe iten . Es können**  Entfernungen von einigen Metern mit Datenraten bis **max . 330 . 000 Bytes/s bzw. von etwa 28 km mit Datenraten bis zu 43 Bytes/s überbrückt werden .** 

 $- 33 -$ 

**Datenübertragungseinheit zur Kopplung von Prozeßrechnern**  per Telefonleitungen der Post zur Verfügung stehen. Der **Anschluß der Datenübertragungseinheit 3965 an die Telefonleitungen der Post erfolgt durch Modems, wobei die**  von der Post zugelassenen Datenraten (bis 9600 Baud) über **beliebige Entfernungen möglich sind.** 

# Parallele Datenübertragung

**Die Ubertragungssteue rung der Rechnerkopplungseinheit 3961**  für parallele Datenübertragung bildet die Ein-/Ausgabe-**Anschluß stelle der Prozeßrechner 310, 320 und 330 ab. Es sind Entfernungen bis zu 150 m überbrückbar (Bild 2:**  Bereich 1). Dabei werden die Informationen als 16-Bit-**Wörter mittels eines Gegentaktstromverfahrens auf verdrillten Leitungen übertragen, wobei jedes �bertragene Wort quittiert wird. Die Datenrate wird im wesentlichen von den Reaktionszeiten der Zentraleinheiten bestimmt.**  So lassen sich z.B. bei Kopplung von zwei Zentraleinheiten **330 bei einer Entfernung von etwa 10 m Datenraten bis 330. 000 Bytes/ s erreichen. Bei Kopplung von zwei Zentral**einheiten 320 lassen sich bis zu 40.000 Bytes/s erreichen.

## Serielle **Übertragung**

**Die Übertragung ssteuerung der Rechnerkopplungseinhe iten 3962 und 3963 für serielle Datenübertragung wird für den Regionalberemch ( Bild 2: Bereich 2 und 3) eingesetzt . Sie überträgt die Information seriell vollduplex auf**  zwei Adernpaare. Die verwendeten Leitungen lassen sich in **Standleitungen der Bundespost und Privatleitungen einte ilen. Bei der Datenübertragung über Postleitungen (Rechnerkopplungseinheit 3963) werden die Ubertragung ssteuerungen an Modems angeschlossen , die ihrerseits mit den Postleitungen verbunden s ind . Ein solche s Modem ist z. B. di e Gleichstromdatenübertragungseinri chtung mit niedriger Sende -**

spannung (GDN) der Siemens AG. Unter Verwendung des GDN lassen sich Entfernungen bis zu 28 km mit einer Datenrate von 43 Bytes/s überbrücken (Bild 2: Bereich 3). Bei Verwendung von Privatkabeln (Rechnerkopplungseinheit 3962) werden die Anforderungen an die Kabeleigenschaften wesentlich von Anwenderforderungen bezüglich Entfernungen und Datenrate bestimmt. Sie gliedern sich in Kabel und definierten Wellenwiderstand (z.B. TF-Leitungen) und mit nichtdefiniertem Wellenwiderstand (z.B. Klingeldraht). Der Wellenwiderstand der einsetzbaren Kabel sollte zwischen 50 und 600 Ohm liegen und die Schleifenwiderstand 600 Ohm nicht überschreiten. Die Kabel sind an die Übertragungssteuerungen über Anpaßtuben angeschlossen, welche die jeweilige Kabelanpassung bewirken. Es lassen sich dadurch in Extremfällen Daten auf einem Spezialkabel mit 90 Ohm Wellenwiderstand mit max. 27.000 Bytes/s über 800 m einerseits oder auch auf Klingeldrähten mit 0,4 mm Durchmesser min. 43 Bytes/s über Entfernungen von 2 km andererseits übertragen. Die übertragenen Daten werden gegen Störungen geschützt. Dazu dient für statisch unabhängige Störungen ein Paritybit. Zur Erkennung von Bündelstörungen überwacht ein Zeit-Toleranz-Detektor die Zeitabstände der Signalwechsel einer Bitfolge. Bei einer asynchronen Telegraphieverzerrung von + 10% erfolgt eine Fehlermeldung. Zur weiteren Sicherung gegenüber schwerwiegenden Fehlern, wie z.B. Kabelbruch bzw. Netzausfall des Partner-Rechners, wird jedes übertragene Zeichen vom Partner quittiert. Nur bei einer rechtzeitig empfangenen Quittung ist die Übertragung ordnungsgemäß durchgeführt.

Durch die Summe dieser Maßnahmen wird insgesamt erreicht, **daß die Wahrscheinlichkeit für unerkannte Fehler kleiner**   $a$ <sup>1s</sup> 10<sup>-8</sup> ist.

**Zus ammenfassend läßt sich feststellen, daß die Übertra**gungssteuerung eine feinstufte Anpassung der möglichen Kabelverbindungen an die jeweilige Problemstellung gestattet, wobei die Datenrate in einem Bereich von **4, 3 x 1 0** <sup>1</sup>**Byte s/s bis** 3,3 **x 10**<sup>5</sup>**Bytes/ s varriert werden kann und Entfernungen bis zu 28 km überbrückbar sind.** 

#### Kopplung zu Fremdsystemen

**Di e Anwender wollen von den Rechnerherstellern immer unabhängiger werden . Oft sich auch schon Rechner verschiedener Firmen vorhanden. Es muß deshalb eine Kopplung zwischen Rechnern verschiedener Hersteller möglich s ein. Diese Kopplung erfolgt mit Hilfe genormter Prozeduren ( ISO, ECMA, DIN). Die Übertragung wird dabei mit Hilfe von Übertragungssteuerzeichen geregelt und erfolgt über Postleitungen mit Modems. Da hier der**  Verkehr nicht mehr optimal an die vorhandene Schnittstelle angepaßt ist (z. B. Synchronprozedur-**Asynchroner Schnittstell enverkehr) ist erheblicher**  Umsatzaufwand notwendig. Hier gibt sich ein breites **Anwendungsgebiet für Mikroprozessoren, die den gesamten Umsatzvorgang durchführen. Die hierfür 'no twendigen Programme werden in PROM 's ge speichert. D***a***durch kann sogar eine Kopplung zu einem Fremdrechner ohne Änderung der normalen familieninternen Basis-Koppelsoftware ermöglicht werden.** 

 $- 35 -$ 

#### **Baustein des Organisati onsprogramms**

**Der rechnerkopplungsspezifische Teil des Organisationsprogramms leistet die Übertragung von Daten von Benutzerprogrammen im s endenden Rechner zu Benutzerprogrammen im empfangenden Rechner.** 

**Dem Benutzer werden hierfür Aufrufe an das Organisationsprogramm zur Verfügung gestellt, die es ihm gestatten , unabhängig von der Art der verwendeten Rechnerkopplungseinheit Daten zwischen zwei Programmen in zwei verschiedenen Rechnern auszutauschen. Die Datenblöcke dürfen beliebig lang sein , da sie ohne Zwischenschaltung eines Puffers im Organi sationsprogramm direkt zwischen den von den beteiligten Benutz erprogrammen bezeichneten Datenbereichen**  ausgetauscht werden, sofern die beteiligten Benutzer**programme im Hauptspeicher stehen.** 

## **Urladen des Partnerrechners**

**Wenn in einem örtlich ausgedehnten Prozeß dezentral anfallende Daten bereits an ihrem Entstehungsort einer Vorverarbeitung unterzogen werden , muß nur mehr . e ine auf das wesentliche reduzierte Datenmenge über größere Entfernungen (Fabrikhalle, Firmengelände) zu einem zentralen Rechner Ubertragen werden. Die se dezentral aufge stellten Satell itenrechner s ind in**  der Regel nur mit Prozeßperipherie und einer Rechner**kopplungseinheit ausgestattet.** 

Ein weiteres Anwendungsgebiet für unbemannte Satelliten**rechner ergibt sich , wenn Rechner in für Menschen zeitwe ise unbegehbaren Räumen arbeiten müssen (z. B. "heiße Zonen" in Kernkraftwerken).** 

**In allen diesen Fällen stellt sich das Problem des Ladens und vor allem des Wiederladens nach Softwareausfall des unbemannten Satellitensystems. Hierfür stellt das Organisationsprogramm in Zusammenarbeit**   $mit$  d en Rechnerkopplungseinheiten den Aufruf "Urladen anstoßen" zur Verfügung. Nach einem Softwareausfall **kann auf diese Weise der Wiederanlauf des Satelliten** $s$ vstems vom Leitrechner aus ferngesteuert durchgeführt **werden.** 

**Der Urladevorgang läuft folgendermaßen ab: Ein Benutzerprogramm im Leitrechner stößt per Aufruf "Urladen anstoßen" mit Hilfe der Rechnerkopplungseinheit das im Festwertspeicher des Satellitenrechners gespeicherte Urlade**programm an, das daraufhin ein beliebiges Programm vom **Leitrechner über die Rechnerkopplungseinheiten nachzieht. Auf diese Weise ist es möglich, das Betriebssystem des Satellitenrechners vom Leitrechner her zu laden.** 

### **2. Peripheriekopplung**

**Hauptaufgabe der Peripheriekopplungseinheiten ist es, räumlich entfernt anfallende Daten in einen Rechner On-line ein- bzw. von dem Rechner dorthin auszugeben .**  Ein typisches Beispiel ist die Betriebsdatenerfassung. *Speziell die Bedienerführung erlangt immer größere Be***deutung. Die Ubertragungsstrecke muß daher für diesen Fall ausgelegt sein. Neben diesen Betriebsdatenerfassung s stationen werden dezentral auch Dialoggeräte ( z . B . Sichtstati onen) aber auch andere Bediengeräte ( Lochstre i fenle ser ) benötigt. Pro zeßperipherie (z.B. in Form von " intelligenten Terminals") kann über diese Koppeleinheit auch angesprochen werden .** 

Durch die Preisgünstigkeit der Hardware und die *immer* **s tärker steigenden Softwarekosten soll sichergestellt sein, daß der dezentrale Anschluß sich vom zentralen**  softwaremäßig nicht unterscheidet. Das bedeutet, Ent**kopplung von den Zeitbedingungen der EA-Schnittstelle. Die Abwicklung der logischen und physikalischen Ubertragung erfolgt rein hardwaremäßig. Da auch die Anschaltungen der Geräte gleich bleiben sollen muß die EA-Schnittstelle dezentrale abgebildet werden .** 

Auch hier unterteilt man in den Nahbereich, den inner**betrieblichen Bere ich und den Fernbereich .** 

**Im Nahbereich erfolgt die Übertragung parallel mit den Gegenstromübertragungsverfahren .** 

Im innerbetrieblichen, dem für Prozeßrechnern wichtig**sten Bereich unterscheidet man die Sternstruktur und die Schleifenkonfiguration .** 

**Die Sternstruktur ist nur für geringen Ausbaugrad vorgesehen, da bei größerem Ausbau die Kabel und Verlegungskosten gegenüber einer Schleifenstruktur sehr hoch sind.- Be sonders günstig ist sie bei Verwendung schon vorhandener Telefonleitungen . Für die Ubertragung werden**  die in der Rechnerkopplung angesprochenen Ubertragungs**und Datensicherungsverfahren verwendet .** 

**Bei der Schleifenkonfiguration werden an eine hoch**wertige Sammelleitung bis zu über 100 Terminals an **beliebier Stelle angeschlo ssen. Der Abstand der Terminals von der Sammelleitung kann bis zu mehr als 1 00 m betragen. Dadurch ist man für Umrüsten flexibel.** 

**Durch ein neuartiges Ubertragungsverfahren ( induktive Einkopplung, Pulstibertragungsverfahren ) bewirkt der Ausfall von einzelnen Terminals keine Störung auf dem Bus.** 

**Durch die hohe Datenrate auf dem Bus ist Simultanarbeit der angeschlossenen Geräte möglich.** 

**Die maximale Länge der Sammelleitung beträgt mehrere Kilometer.** 

**Als Datensi cherung wird ein redundanter Code mit automatischer Zeichenwiederholung verwendet. Zusätzliche Sicherheit bewirkt die elektrische und magnetische**  Schirmung des Kabels.

**Es ist möglich, die Leitstation so zu realisieren, daß sie in den Rahmen der Zentraleinheit integriebar ist (2 Flachbaugruppen im doppelten Europaformat).** 

**Filr die Unterstation genügt eine .** 

**Im Fernbereich sind Datenstationen über die bei der Rechnerkopplung genannten Prozeduren ebenfalls anschließbar. Die Übertragung erfolgt synchron über Telefonl eitungen . Auch hier kann man zwischen einer Schleifenkonfiguration und Sternstruktur wählen.** 

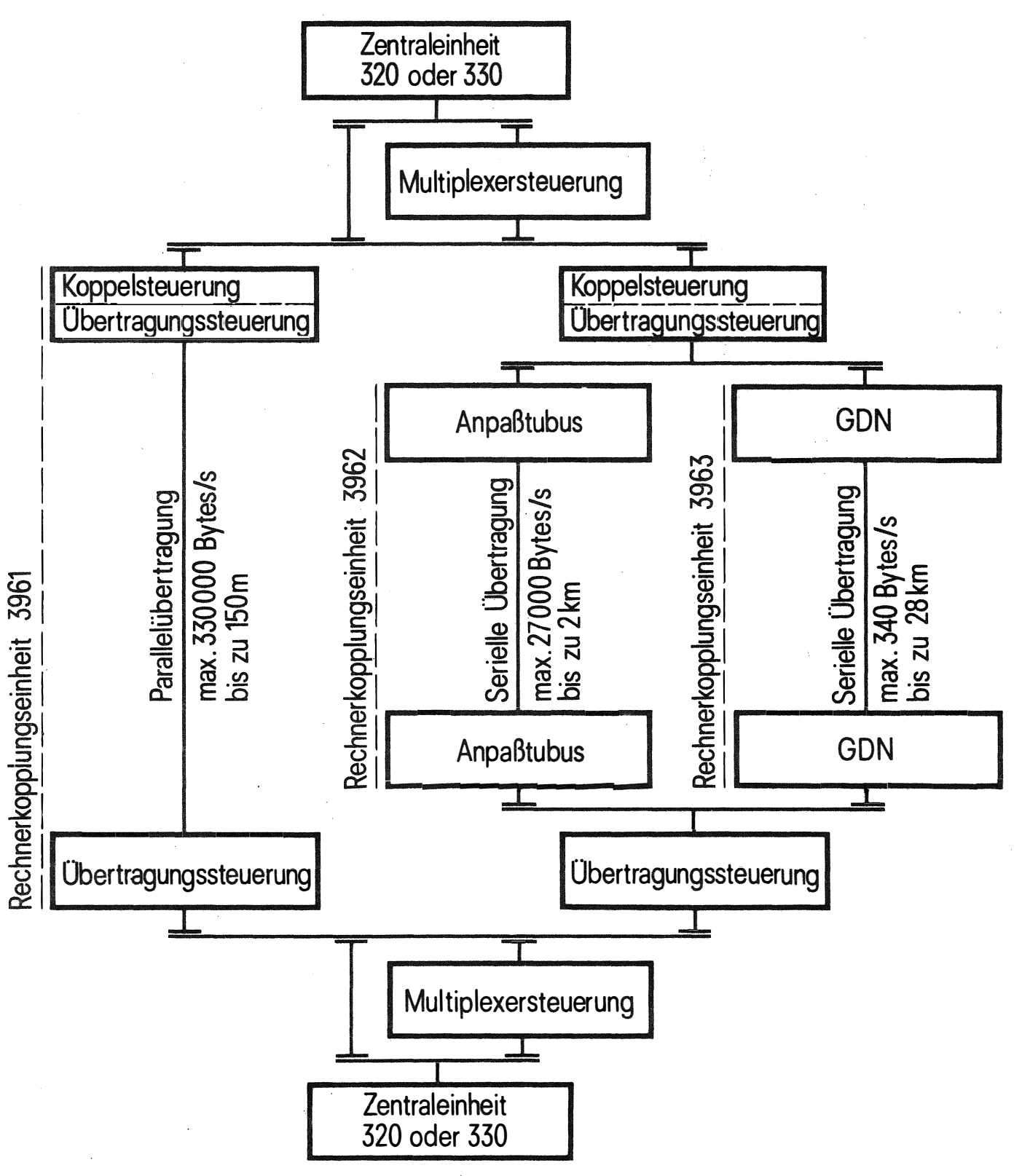

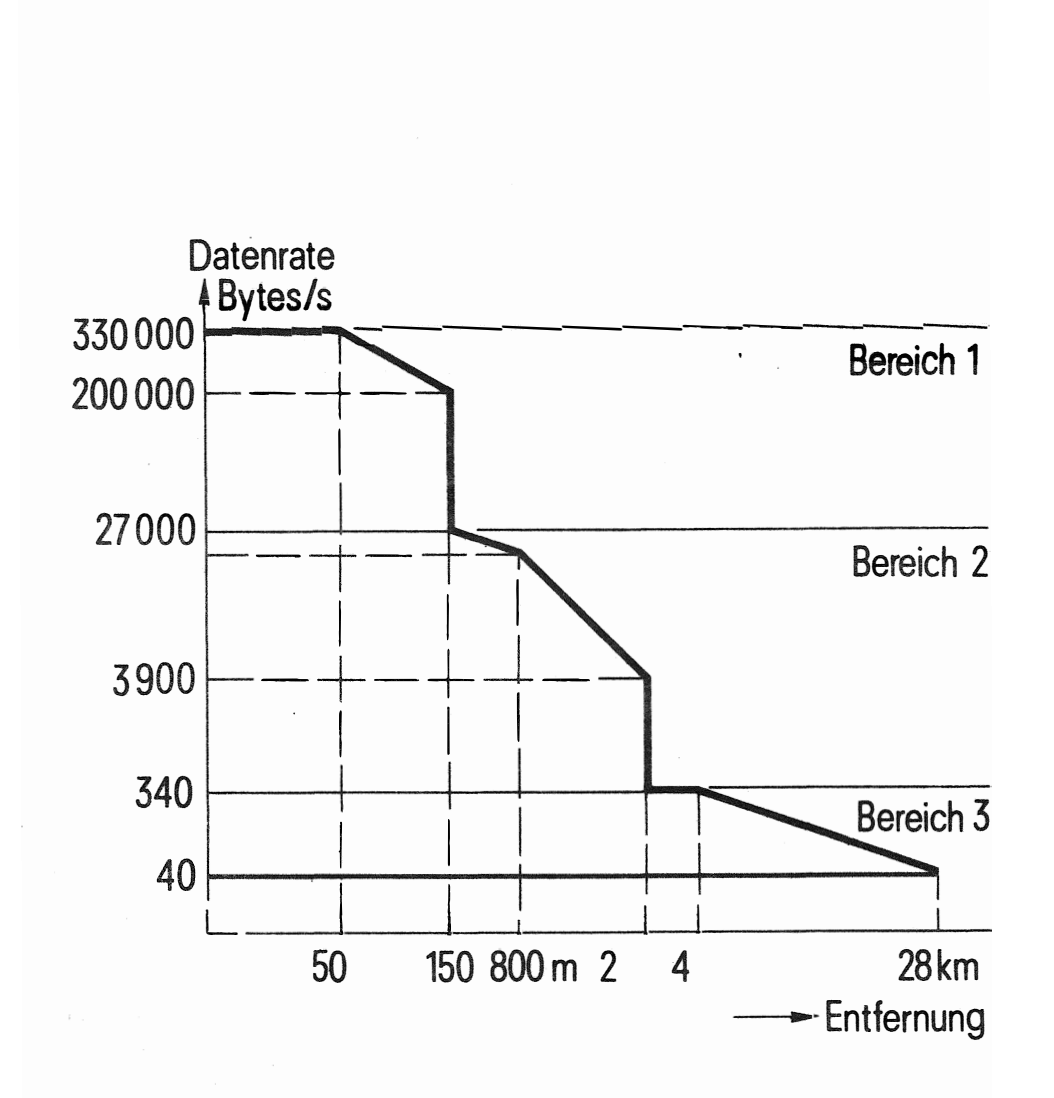

Bild 2

 $-42 -$